# INVESTIGACIÓN DOCUMENTAL

Sólo hasta el momento de escribir el trabajo recepcional tomamos conciencia del proceso de investigación, pero, de hecho, es una labor que hemos desempeñado empíricamente durante toda nuestra formación escolar. En los trabajos monográficos, dicha experiencia se academiza y cobra rigor, como se mencionó al inicio. Por todo ello, en realidad no hay instante preciso para iniciar la etapa del proceso de investigación documental, como tampoco existe un momento para detenerla.

En verdad, lo regular es que quien investiga consulta fuentes "desde siempre y por siempre" y no hay un punto ideal para marcar las fronteras "de tal a tal periodo". Más adelante hablaremos, sin embargo, de que también toda actividad racional tiene límites y los señalaremos; mientras tanto, basta decir que siempre conviene que quien investiga esté alerta ante su tema y así se mantenga con respecto a todas las fuentes que le pueden ser útiles: libros, videos, sucesos en nuestro campo de estudio, noticias, etcétera.

Cuando iniciamos la investigación, debemos lanzarnos en busca de los documentos que se convertirán en nuestro corpus. El material puede estar disperso en libros, revistas, periódicos, bancos de datos, discos compactos o hasta en videos y películas.

Esta parte del proceso de investigación comprende varios pasos: primero, la detección del material; luego, su clasificación y organización según el tipo de fuente y la clase a la que corresponda, ya que puede tratarse de fuentes directas, es decir, los textos que vamos a analizar— como indirectas o contextuales —que pueden ser materiales históricos, teóricos o críticos—. Después sigue la lectura y consignación del material en el fichero de trabajo, todo ello con vistas a la redacción de los resultados, que será la culminación de este proceso.

### Diseño de la estrategia de búsqueda

Para no estar dando palos de ciego cuando busquemos el material que nos servirá como sustento, debemos tomar en cuenta la clase de investigación que vamos a realizar. Recordemos que no es lo mismo una de tipo histórico que otra de crítica literaria o que una más de estudios culturales; es decir, no es igual analizar la revista *Taller* para, a partir de sus líneas editoriales, reconstruir las características generacionales de Octavio Paz y sus coetáneos, que estudiar *Primeras letras* de este autor para descubrir los rasgos característicos de su obra temprana o buscar su impacto editorial y la recepción, por ejemplo, en distintos países de habla hispana. En resumen, deberemos acudir a variadas fuentes para obtener el resultado esperado en cada caso.

El objetivo general de nuestro trabajo determinará el tipo de fuentes requeridas; no todas sirven para fines diversos ni pueden aplicarse los mismos métodos de análisis para todos los objetivos, por eso es indispensable tener muy claro, y siempre presente, el objetivo general.

Por ejemplo, si queremos escribir una reseña crítica sobre la obra narrativa de Ricardo Garibay, podríamos elegir tres de sus novelas y una de sus recopilaciones de cuentos, y es todo. Si el objetivo es detectar en su producción algunas de sus posiciones e influencias en el mundo intelectual mexicano, tendríamos que seleccionar una de sus novelas, algunos de sus cuentos y añadir otras fuentes, como las entrevistas que concedió, sus participaciones en la radio, reportajes o críticas publicadas en prensa, etcétera.

#### La búsqueda tradicional

¿Hacia dónde debemos dirigirnos cuando comenzamos a investigar? En realidad, todo depende del tipo de investigación y de si necesitamos acudir a fuentes primarias o secundarias.

Las primarias son las de primera mano. Así, cuando se trata de elaborar una crítica literaria, esas fuentes serán las obras por analizar. Si el trabajo es acerca de un autor o autora, entonces las fuentes primarias serán todos sus textos. Cuando estemos haciendo historia de la literatura, serán las que incluiremos en el periodo por reseñar. Si se trata de estudios culturales, tendríamos que conocer dónde fue publicada la obra, por cuáles editoriales, si ha sido importada o impresa en el extranjero. Así pues, cuando estamos haciendo estudios literarios, el texto es siempre la fuente primaria.

Por ejemplo, en caso de hacer historia de la literatura en el siglo xix en México, las fuentes primarias serán tanto los libros publicados como las fuentes inéditas presentes en el Archivo General de la Nación o las que encontremos digitalizadas en algún repositorio. Cuando hagamos crítica literaria de Rosario Castellanos, las fuentes primarias serán todos sus textos. Si se trata de un estudio sociocrítico, lo serán las novelas pertenecientes al género conocido como "libro vaquero", y así; sin embargo, no debemos olvidar que las obras se producen dentro de una tradición y van generando una especie de diálogo tanto con la teoría que desentraña sus características como con la crítica que la interpreta y valora. Entonces, para no terminar descubriendo el hilo negro, es muy importante situarnos como parte de la tradición y participar en el diálogo; es decir, es indispensable conocer lo escrito sobre nuestro objeto de estudio; por ello, debemos acudir a las fuentes secundarias para apoyar en ellas nuestras ideas.

Estas fuentes son producto del trabajo de las y los investigadores, críticos, ensayistas, historiadores de la literatura o de estudiosos de cualquier otra disciplina. Sus opiniones, muchas veces basadas en años y años de ir y venir de un autor(a) a su obra y a su época, pueden ayudarnos a confirmar lo que vamos descubriendo a través del análisis de las obras y, además, sustentar nuestras interpretaciones.

Las fuentes secundarias son las que van formando el canon y podemos encontrarlas no sólo en libros, sino también en revistas especializadas, suplementos culturales, secciones de cultura en los periódicos, y son de varios tipos: los libros —tanto de teoría como de crítica o historia de la literatura—, que generalmente nos ayudan no sólo con su análisis e interpretación de la obra, sino también con datos sobre el autor, bibliografías de fuentes primarias y secundarias, y referencias cruzadas; los artículos especializados, más cortos, pero que trabajan en profundidad los temas y rescatan aspectos no estudiados antes; las reseñas, escritos más coyunturales, pero a veces con una carga axiológica más evidente.

Entonces, para iniciar el viaje de la investigación debemos echar a nuestra mochila, en primer lugar, los textos literarios o fuentes primarias, que son los mapas para guiarnos y, en segundo lugar, las secundarias, que serán la brújula que nos dirá si vamos bien o nos regresamos.

Para encontrar las fuentes primarias, debemos haber delimitado muy bien nuestro tema y sus alcances (perdón por la machaconería, pero recordemos el capítulo primero). En relación con las secundarias, los catálogos digitales de las bibliotecas pueden allanarnos el camino. En la mayoría de las ocasiones ya no es necesario acudir a los índices ubicados en las hemerotecas para encontrar las revistas especializadas: los bancos de datos nos permiten buscar por tema, autor, título y cruzar conjuntos, de tal modo que la computadora peina la información y nos dice dónde han sido publicados los artículos que convienen a cada tema. Más adelante indicamos algunos de los bancos de cómputo más utilizados para literatura; sugerimos aquí los acervos de las bibliotecas de la unam, El Colegio de México, la Universidad Iberoamericana y la Universidad Autónoma Metropolitana (las uam), además de las de todas las instituciones universitarias de los estados.

Creemos importante señalar algo que tal vez parezca obvio: aunque estemos adscritos a una institución, las bibliotecas y hemerotecas de las otras también están a nuestra disposición. En muchos casos, usarlas es tan sencillo como presentar una identificación con fotografía en la entrada. Claro, la consulta deberá hacerse en sala o tendremos que recurrir a la fotocopia, en caso de que no se trate de fondos reservados, donde es posible pagar por la digitalización del material —como sucede en la Hemeroteca Nacional situada en Ciudad Universitaria—. También existe el préstamo interbibliotecario que, en el caso de muchas universidades y centros de investigación, puede ser hasta internacional.

Es importante recordar que encontraremos más eficientemente la información según la estrategia de búsqueda. Mientras más específica sea ésta, más precisos serán nuestros hallazgos y el tiempo estará mejor empleado.

Una vez que hayamos comenzado a encontrar datos útiles, es recomendable consignar la información completa en un fichero de trabajo y registrarlo en el control de textos. Estos materiales nos ahorrarán vueltas a la biblioteca y pueden salvarnos de olvidos imperdonables. Más adelante presentaremos una serie de consejos prácticos acerca de cómo se debe consignar la información completa tanto de las fuentes primarias como de las secundarias; qué datos tanto de la bibliografía como de la hemerografía se deben anotar.

#### Búsquedas digitales

Hoy en día las publicaciones digitales superan a las impresas y, en términos de accesibilidad e inmediatez, suelen aventajarlas; sin embargo, debe quedar claro que ninguna investigación literaria puede prescindir de libros o revistas impresos ni, naturalmente, de las bibliotecas. La búsqueda de materiales en línea es sólo una parte de la investigación, y ésta suele iniciar con una búsqueda muy general en internet que arrojará millones de resultados y, en el mejor de los casos, sólo servirá para proporcionar una idea vaga de cuánto le concierne (o no) nuestro tema al mundo cibernético. Por ello, lo mejor es pasar directamente a los exploradores académicos; no obstante, ya sea que se quiera empezar con una revisión panorámica o emprender de inmediato una búsqueda especializada, sugerimos que antes de teclear las palabras clave se exploren las sugerencias de uso del motor de búsqueda que utilizaremos. Algunos, por ejemplo, son sensibles a mayúsculas y acentos, mientras que otros no. En buena parte de ellos, además, funcionan los operadores booleanos, palabras o símbolos que conectan de forma lógica tus términos clave para así ampliar o reducir los resultados. Aquí mostramos sólo los más utilizados:

- *Comillas ""*: si se agregan comillas a las palabras clave aparecerán sólo los registros que contengan los términos introducidos juntos, en la misma frase y en el mismo orden (restringe la búsqueda). Ej. "Rulfo fotógrafo"
- *and*: recupera sólo los registros que contienen todas las palabras solicitadas (restringe la búsqueda).
	- Ej.: écfrasis *and* intermedialidad
- *or*: recupera los registros que contienen cualquiera de las palabras solicitadas, aunque no aparezcan ambas (amplía la búsqueda). Ej.: hermenéutica OR interpretación
- *not*: recupera los documentos que cumplen con la primera condición, pero no la segunda (condiciona la búsqueda). Ej.: narcoliteratura NOT Élmer

Existen también otros operadores booleanos que pueden ayudar a determinar el orden, la alternancia o la relación entre las palabras clave, pero debemos primero explorar cuáles funcionan en el motor de búsqueda en cuestión. Utilizados en conjunto y de manera correcta, estos atajos pueden ayudarnos a refinar la exploración.

Ahora bien, no sólo se trata de reducir la descomunal cifra de resultados que puede arrojar una búsqueda en línea, sino de obtener materiales pertinentes para la investigación. Una habilidad clave en los tiempos reinantes de la web es aprender a distinguir la información confiable, con sustento académico, de la que no lo es. En las búsquedas directas en internet encontraremos desde libros que son ya del dominio público hasta artículos sobre temas muy diversos, y la ventaja es que encontraremos materiales completos listos para guardar y consultar cuando haga falta; la desventaja es que muchas veces el maravilloso hallazgo resulta, hasta cierto punto, engañoso, pues de diez o quince materiales encontrados quizá uno será bueno y los otros, paja. Otra desventaja es que, en su mayoría, la información en la web es de coyuntura, es decir, si estamos estudiando una obra no tan reciente seguramente encontraremos información tangencial y no de gran utilidad.

Naturalmente, conforme avanza el tiempo y las fuentes se multiplican, las búsquedas se vuelven más complejas. Y, de nuevo, no es lo mismo investigar para un trabajo final que para una tesis de grado. La mejor manera de evitar las trivialidades o la información sugerente, pero poco confiable, como la que obtendremos de la primera enciclopedia virtual de acceso absolutamente democrático (Wikipedia), es echar mano de las herramientas de búsqueda especializada. Las de más fácil acceso son los buscadores de alto espectro. Aquí te recomendamos dos: Google Académico y Microsoft Academic.

Ambos permiten hallar información especializada de manera sencilla sobre un gran número de disciplinas y en fuentes académicas como libros, capítulos, artículos y tesis. Ya que ordenan los resultados según su relevancia, las fuentes más citadas aparecerán al inicio. Para obtener más provecho de estas herramientas, además de utilizar operadores booleanos, es importante realizar las búsquedas variando las palabras clave. Suele suceder que un término teórico, por ejemplo, tenga sinónimos. Los resultados se multiplicarán si intentamos con la traducción a otros idiomas de dichas palabras. Si no se domina el inglés o alguna otra lengua extranjera, éste sería el momento de hacer un esfuerzo. Desgraciada o afortunadamente, las universidades de Estados Unidos son las que más documentos digitalizados poseen, por ello muchos de los documentos académicos no están en español.

Un problema con ambas plataformas es que no todas las publicaciones arbitradas son de acceso directo. Para revisar algunas de ellas se necesita una suscripción o sólo tendremos el resumen (*abstract*); si éste es el caso, no hay que perder la esperanza de encontrar ese material en otros recovecos de la internet, comúnmente en bases de datos de las cuales haremos mención más adelante.

Además de estos buscadores, algunas sugerencias más resultan útiles para encontrar fuentes digitales. La primera es una mezcla de lo académico y lo comercial, entre biblioteca y librería: Google Libros.

Esta herramienta buscará los libros que contengan las palabras clave y, si el editor(a) o autor(a) ha otorgado permiso a Google a través del Programa de Afiliación (los libros provienen tanto de los editores como de las bibliotecas), podremos leer en pantalla algunas páginas completas. Además, si no está protegido por derechos de autor, podremos hojear el libro completo. En todos los casos, hay vínculos que enlazan directamente con librerías en línea en las que podríamos comprarlo y otros que nos llevan a bibliotecas donde podríamos pedirlo prestado. Una advertencia: citar un texto al que sólo tenemos acceso restringido puede ser problemático; una afirmación en una página disponible puede ser desmentida en una que no podemos leer porque la vista previa no lo permite. A menos que aparezca completo, Google Libros es una herramienta para saber si un libro nos resultará útil, pero que debemos buscar completo en otro lugar.

Si lo que se necesita es un corpus bibliográfico en español, hay un importante acervo en la Biblioteca Virtual Miguel de Cervantes, un ambicioso proyecto de edición digital del patrimonio bibliográfico de la cultura española e hispanoamericana cuya meta ha sido recopilar las obras más destacadas de las tradiciones literarias en español, así como recursos bibliográficos para lograr aproximaciones críticas e históricas. Dentro de dicho acervo podemos encontrar la Biblioteca Americana, que contribuye al conocimiento de la realidad cultural, política, social y literaria de Hispanoamérica.

En caso de necesitar algún material sobre cinematografía para nuestra investigación, la herramienta más completa (aunque no hay que fiarse de sus reseñas, que son incluidas por los usuarios con base en el gusto personal) es la base de datos de Internet Movie Database (IMDb). Al igual que con el buscador de libros, aquí encontraremos un fichero gratuito, con filmografías muy nutridas y nexos que nos llevan a la obra completa de un director, por

ejemplo, o al currículum de una actriz, pero también a portales donde podremos adquirir el material multimedia.

Ahora bien, aunque nos encontremos en la etapa de búsquedas digitales, la solución a la mayoría de los inconvenientes que hemos mencionado es trabajar en la biblioteca de una institución; las universidades, por ejemplo, están suscritas a bases de datos de publicaciones arbitradas de manera institucional. Conectarnos desde la red o el equipo de cómputo de una biblioteca suscrita podría permitirnos el acceso a artículos sobre literatura indexados en bases de datos como mla (Modern Language Association), Citas Latinoamericanas en Ciencias Sociales y Humanidades (Clase), Scopus, ebscohost, JSTOR, Dialnet, Redalyc, SciELO y otras.

Cada institución tiene sus propios acervos digitales y conviene explorar cuáles nos pueden resultar útiles. Para fortuna de muchos, la unam, además de herramientas exclusivas para su comunidad universitaria (como el acceso remoto a recursos electrónicos), proporciona libre acceso a otras como catálogos de libros, revistas o tesis. La Dirección General de Bibliotecas de la unam, además, ofrece un servicio de búsqueda especializada a todo aquel que lo solicite mediante un formulario que se localiza en su página y ya cuenta con una aplicación para teléfono o tableta. Una vez que enviamos la consulta, el personal hará la búsqueda y recuperación de información sobre el tema en recursos especializados como catálogos institucionales, bases de datos, índices, repositorios etc., y, luego de unos días de espera, hará llegar a nuestro correo electrónico un listado de referencias bibliohemerográficas según los criterios de búsqueda que indicaste en el formulario: idioma, tipo de documentos, cobertura temporal, etcétera.

Por supuesto, la gran ventaja de aprovechar la tecnología es que quedaron lejos los días en que las y los investigadores terminaban con las manos negras por la tinta de los periódicos o cansados de batallar con los mil inconvenientes del microfilme; tampoco tenemos que trasladarnos a ningún lado y, por supuesto, los rastreos se hacen con mayor velocidad; sin embargo, otros peligros acechan a quien investiga hoy en día: los virus que desaparecen archivos sí existen y lo mejor será tener siempre un antivirus actualizado y respaldo de todos nuestros avances en memorias USB y plataformas de almacenamiento en la nube como Dropbox, Drive o iCloud.

Finalmente, el inconveniente mayor del trabajo frente a una computadora no está en la tecnología misma, sino en el uso que le damos. Si en las pesta

ñas de nuestro explorador compiten bases de datos contra redes sociales, nuestra investigación corre el peligro de caer en los pantanos de la procrastinación. Más importante que las habilidades investigativas, un trabajo final o una tesis requiere siempre de un poco de disciplina y fuerza de voluntad.

## La elaboración del fichero: dos posibilidades

Varios tipos de ficha se elaboran en una investigación. Iremos revisando ejemplos, pero principiamos con algunas generalidades. Podemos redactar las fichas a mano o en computadora, pero, por motivos de seguridad y accesibilidad, recomendamos que si elegimos lo segundo, recordemos imprimir gradualmente los registros. El fichero debe hacerse siempre en hojas sueltas, porque sólo así podremos manipularlo con facilidad. Es obvio que la información se va escribiendo en las fichas conforme se va encontrando; sin embargo, al finalizar la investigación no se organizará igual, pues el modo inicial variará casi en su totalidad.

El fichero consta básicamente de los siguientes tipos: bibliográficas, hemerográficas; de fuentes como la radio, la televisión, el cine y la internet; de entrevistas y las de trabajo.

Es muy importante resaltar que el orden de los datos en las fichas no es caprichoso, sino sistemático. Es lo que da la indispensable congruencia a la información; así pues, para cada dato deberá respetarse el "entrecomillado", la *cursiva* o el uso —que no es indistinto— de los diferentes signos de puntuación.

Cabe mencionar que, en algunos sistemas de fichado, las *cursivas* se suplen por el subrayado. Atención: las **negritas** no equivalen a la letra *cursiva* ni al <u>subrayado</u>.

También nos parece pertinente hacer dos o tres notas al calce, que servirán para los dos sistemas de fichaje que presentaremos: los nombres de los autores en libros colectivos deben consignarse en el mismo orden en que aparecen en la portada interior; los de las editoriales han de anotarse como, por ejemplo, Porrúa, no Ed. Porrúa, S.A. de C.V., porque deben suprimirse tanto la palabra "editorial", como las abreviaturas del tipo de sociedad mercantil.

En español, sólo las iniciales y los nombres propios se escriben con mayúscula; los meses o los días, jamás. Como estamos citando en español, los nombres del lugar de edición se escriben en este idioma.

#### La tradicional literaria

Existen varias formas de consignar fuentes para trabajos literarios; más adelante en este libro describiremos el sistema MLA, que utilizan básicamente las publicaciones académicas y universidades estadunidenses, aunque también algunas mexicanas, y el del *Manual de estilo de Chicago*.

Principiamos por las fichas bibliográficas, puesto que es el primer material que se consulta y debe registrarse. Debe significa DEBE. Nunca sabemos si al terminar el trabajo tendremos tiempo para ponernos a perseguir la ubicación de cada texto consultado con el fin de recuperar los datos que no capturamos adecuadamente.

Una puntualización más, al escribir la bibliografía, debemos usar sangría francesa, que es la que aparece en los ejemplos de ficha, pues ésta dejará libre, para su fácil reconocimiento, el apellido del autor(a). Y, aunque parezca muy obvio, atención: la bibliografía va siempre en orden alfabético y, por favor, no la numeremos.

#### Fichas bibliográficas

Contienen los datos a partir de los cuales identificamos nuestro material de investigación en libros, revistas o cualquier otro medio. Es conveniente presentarlas en orden alfabético, con base en el apellido del autor, además, si se realiza con este formato, también funciona para la bibliografía al final de cualquier texto académico.

Libro de autoría individual Apellido, Nombre. *Libro*. Lugar: Editorial, año.

Libro en coautoría Apellido, Nombre, Nombre Apellido, Nombre Apellido, Nombre Apellido y Nombre Apellido. *Libro*. Lugar: Editorial, año.

Compilación o libro colectivo Apellido, Nombre. "Título del capítulo". En *Libro*, editado por Nombre Apellido, #. Lugar: Editorial, año.

Libro electrónico Apellido, Nombre. *Libro*. Lugar: editorial, año. Microsoft reader e-book.

Revista académica Apellido, Nombre. "Artículo". *Revista académica* volumen, no. (año): #. Apellido, Nombre. "Artículo". *Revista académica* volumen, no. (año), #, doi: / http://

Fichas hemerográficas Revista Apellido, Nombre. "Artículo". *Revista*. Fecha.

Periódico Apellido, Nombre. "Artículo". *Periódico*, fecha. Apellido, Nombre. "Artículo". *Periódico*, fecha. http://

### Reseña

Apellido, Nombre. Reseña de *Título*, de Nombre Apellido. *Revista o suplemento de periódico*. Fecha.

### Tesis

Apellido, Nombre. "Título", Tesis de licenciatura/maestría/doctorado, Universidad, año.

Ficha de película *Película*, dirigida por... (Lugar: Compañía productora, año), DVD/Blu-ray/ Netflix/Hulu.

### Programa de televisión

"Episodio". *Programa*, temporada #, episodio #, dirigido por… (Lugar: Cadena emisora, año), DVD/Blu-ray/Netflix/Hulu.

### Canción o pieza musical

Apellido, Nombre (del intérprete). "Canción", de Nombre Apellido (del compositor). *Disco*, compañía productora, año, CD/iTunes/Spotify.

### Importado de las ciencias sociales: el *Manual de estilo de Chicago*

El *Manual de estilo de Chicago* es un texto muy completo para organizar aparatos críticos y establece las normas más seguidas en trabajos de ciencias sociales. La guía que aquí presentamos es una adaptación de la que el mismo grupo de editores ha publicado en la página del *Chicago Manual of Style*. Para la organización de aparatos críticos, ese texto propone agruparlos en dos sistemas: el que corresponde a las humanidades (de notas a pie de página y bibliografía) y el sistema de autor-fecha. Nos concentraremos ahora en este último, mucho más conciso y que ha sido utilizado tanto en las ciencias naturales como en las sociales, donde la actualidad del conocimiento se considera fundamental.

En el sistema autor-fecha las fuentes se citan de manera abreviada dentro del texto, entre paréntesis, con el apellido del autor y el año de publicación. Al final del trabajo, la información de los paréntesis se amplía en una lista de referencias que provee la información biblio o hemerográfica completa.

Cabe aquí hacer algunas precisiones antes de poner los ejemplos. Donde escribimos página no quiere decir que se cite página tal; se debe poner el número pelón, al igual que cuando ponemos el año. En las referencias finales, también se utiliza la sangría francesa para que resalte el apellido con el cual identificamos a los autores.

En este sistema de citación, las notas a pie se usan exclusivamente para comentarios al calce; tal vez aclaraciones o alguna digresión derivada del hilo del texto. Nunca, pero nunca, se usan para señalar las referencias.

Los paréntesis en el texto <sup>y</sup> la referencia completa

Es indispensable recordar que en este sistema los datos del autor(a) y la fecha de la publicación citada se incluyen dentro del cuerpo de nuestro documento y que las referencias biblio o hemerográficas completas se incluyen aparte, al final del texto, en orden alfabético, empezando por el apellido del autor(a). Para darle sentido a la explicación y debido a la extrema concisión del sistema, aquí aparecerán juntos el paréntesis y la referencia.

Libro de autoría individual *Paréntesis* (Apellido año, #) *Referencia* Apellido, Nombre. Año. *Libro*. Lugar: Editorial.

Libro en coautoría *Paréntesis* (Apellido *et al.* Año, #) *Referencia* Apellido, Nombre, Nombre Apellido, Nombre Apellido, Nombre Apellido y Nombre Apellido. Año. *Libro*. Lugar: Editorial.

Compilación o libro colectivo *Paréntesis*  (Apellido año, #) *Referencia* Apellido, Nombre. Año. "Título del capítulo". En *Libro*, editado por Nombre Apellido, #. Lugar: Editorial.

Libro electrónico *Paréntesis*  (Apellido año, cap.) *Referencia* Apellido, Nombre. Año. *Libro*. Lugar: editorial. Microsoft reader e-book.

Revista académica *Paréntesis* (Apellido año, #) *Referencia* Apellido, Nombre. Año. "Artículo". *Revista académica* volumen (núme- $(10): #.^1$ Apellido, Nombre. Año. "Artículo". *Revista académica* volumen (número): #, doi: / http://

<sup>1</sup> En el caso de revistas académicas, el número entre paréntesis va solo, sin la abreviatura "Núm.".

Revista *Paréntesis* (Apellido año, página) *Referencia* Apellido, Nombre. Año. "Artículo". *Revista*. Día del mes.

Periódico *Paréntesis* (Apellido año) *Referencia* Apellido, Nombre. Año. "Artículo". *Periódico*. Día del mes. Apellido, Nombre. Año. "Artículo". *Periódico*, Día del mes, http://

Reseña *Paréntesis*  (Apellido año, página) *Referencia* Apellido, Nombre. Año. Reseña de *Título,* de Nombre Apellido. *Revista o suplemento de periódico*. Día del mes.

Tesis *Paréntesis* (Apellido año, página) *Referencia* Apellido, Nombre. Año. "Título", Tesis de licenciatura/maestría/doctorado, Universidad.

Ficha de película *Paréntesis* (*Película* año) *Referencia* Película, dirigida por... (Lugar: Compañía productora, año), DVD/Bluray/Netflix/Hulu.

Programa de televisión *Paréntesis* ("Episodio" año)

### *Referencia*

"Episodio". *Programa,* temporada #, episodio #, dirigido por… (Lugar: Cadena emisora, año), DVD/Blu-ray/Netflix/Hulu.

Canción o pieza musical *Paréntesis*  ("Canción" año) *Referencia*  Apellido, Nombre (del intérprete). "Canción", de Nombre Apellido (del compositor). *Disco*, compañía productora, año, CD/iTunes/Spotify.

Creemos muy importante señalar que, ante todo, lo que uno debe hacer es elegir y utilizar un sistema y nada más que uno; es decir, no revolver el de Chicago con el mla o con otro. Ya que en este asunto de los aparatos críticos no queda más remedio que memorizar, un buen consejo es acercarse al que consideremos más sencillo. Como lo fundamental aquí es ser congruentes y consistentes del principio al final, hay que ser realistas y apegarnos a la fórmula de la cual estemos absolutamente seguros(as). Existen sistemas que pueden ser más prácticos y menos farragosos; sin embargo, estamos convencidas de que el mejor es el que podemos aplicar sin dudas, más adelante se mostrará cómo funciona el MLA. Cada quien escoge del menú.

## Registro y ordenación de materiales

Una vez que hemos detectado las fuentes necesarias para emprender el objeto de estudio y que las tenemos clasificadas, la lectura del material deberá ser consignada en un fichero más completo. Cuando se habla de lectura del material, nos referimos a la de libros y a la de cualquier otro tipo de texto, sea éste impreso (periódicos, revistas, etc.), trátese de grabaciones de video y audio, entrevistas (impresas, grabadas u orales), encuestas o trabajo de campo; debemos también incluir visitas y búsquedas que arrojan un resultado negativo, pues estos datos también pueden llegar a ser importantes.

#### Las fichas de trabajo

En las fichas de trabajo consignamos el contenido de la investigación. Para que nos sean verdaderamente útiles, debemos dejar muy claros varios datos en ellas, tanto de la propia información como del lugar donde se registra:

- En la parte superior derecha, se anota completa la ficha bibliográfica (o del tipo que corresponda según la fuente) de donde estamos tomando la información. Cuando la fuente se repita, para fichas sucesivas basta con el inicio de los datos necesarios y marcar la numeración progresiva.
- En la parte superior izquierda, se consigna el tema que vamos a desarrollar en la ficha, es decir, de qué vamos a hablar en ella. A partir de este dato se puede dirigir mucha de la información, a capítulos o a incisos del esquema previo si ya tenemos uno.
- En el espacio del *contenido*, cuando se trate de citas extraídas textualmente de nuestra fuente, deberá delimitarse con comillas y al finalizar se señalará entre paréntesis la página de la cual fue tomada.
- Hay que ir haciendo los comentarios y reflexiones relacionados con el contenido de la ficha, con la cita textual empleada o, incluso, por las dudas que surjan. Agregar este tipo de contenido nos parece de gran importancia, pues el proceso de reflexión es original y único en cada momento de la lectura y del trabajo de fichar y, por lo tanto, irrepetible. En necesario marcar de una manera sobresaliente este tipo de información a fin de que sea fácil distinguirla para la posterior redacción.

A continuación ofrecemos un ejemplo de ficha de trabajo en tamaño reducido. Recordemos que la medida usual y más conveniente es la media carta y, desde luego, son manuscritas, aunque con la mejor letra posible, ya que después de una copiosa cantidad es muy fácil que ni nosotros nos entendamos: "¿Qué dice aquí?".

"Erotismo" *(1)* Marcuse, Herbert Eros y civilización *(2)*

```
Génesis (3)
```
El autor desglosa su pensamiento a partir de dos conceptos: ontogénesis y filogénesis. La primera se refiere al crecimiento del individuo, desde su primera infancia hasta la adaptación consciente de su medio social. La segunda, al crecimiento de la civilización represiva desde la horda original hasta el Estado civilizado totalmente constituido. Por la ontogénesis, el padre es el representante de la familia y el que aplica la represión: es el tirano y el juez, une el sexo y el orden, el placer y la realidad.*(4)*

"Tiene que mantener la imagen de represor: reprime y es reprimido" (p. 39)*(5)*

\*\*\*\*\*Ojo: recordar la clasificación del erotismo de Fromm en El arte de amar. Confrontar con Platón en El banquete\*\*\*\*\**(6)*

\*\*\*\*\*Convendrá revisar las distintas etapas en el desarrollo del personaje masculino y cómo manifiesta su amor conforme a la trama en la novela\*\*\*\*\* *(7)*

Etapas *(3)*

Recursos *(3)* a la ficha # 2 *(8)*

- *(1)* En el ángulo superior izquierdo se escribe el tema del contenido de la ficha. En muchas ocasiones, esta directriz es ya el título de un inciso o capítulo que se ha trabajado en el esquema previo. Es muy importante señalar que se hace una ficha para cada tema y que un tema puede tener varias fichas; es decir, no se pueden revolver diferentes temas en la misma ficha.
- *(2)* Si las fichas de trabajo son manuscritas, los títulos de las obras o de otras fuentes se subrayan. Ésa es la razón por la que aparecen de la misma forma los títulos de El arte de amar y de El banquete; después se trancribirán en *cursiva* o permanecerá subrayado. En el caso de fichas elaboradas en computadora, las cursivas son indispensables.
- *(3)* Esta segunda dirección corresponde a subtemas sobre el propio "Erotismo" que se requieran indicar según la información obtenida de la misma obra de Marcuse. Pueden ser varias y entonces deberá

indicarse en la siguiente "ficha 2", "ficha 3", etc., tantas como se necesiten para continuar con el tema "Erotismo". Al cambiar éste, aun cuando se continúe con la misma obra, se abrirá otra directriz, por ejemplo, "Frustración", "Dolor", etcétera.

- *(4)* Todo este cuerpo de texto son las ideas extractadas de la lectura de Marcuse. Es una glosa o paráfrasis con nuestras propias palabras. Para realizarla, se requiere de una lectura cuidadosa a través de la cual se asimilen las ideas del autor(a).
- *(5)* Sólo aquellas frases que sean culminantes, cuya formulación no podamos asimilar y poder comunicar ni siquiera en forma similar, es lo que constituye la cita textual. Siempre debe escribirse "entre comillas" y al terminarla se registra la página de su ubicación.
- *(6)* Con algunas grafías distintivas \*\*\*\*\*(o la que les salgan muy bonitas y rápido) se abrirán todos los comentarios personales que nos sugiera la lectura de la obra que estamos trabajando\*\*\*\*\*.
- *(7)* Igual pueden referirse a otros autores del marco teórico o contextual que a cuestiones de la obra literaria que es nuestro objeto de estudio.
- *(8)* Las fichas de trabajo se escriben por ambos lados (por supuesto esto es imposible en papel reciclado). Al terminarse el espacio, se indicará si hay continuación 2, 3, etc., a fin de no perder el control de este material.

Cuando una caja de zapatos está llena de nuestras fichas de trabajo, la investigación está lista para que redactemos el informe final, tesis, etc. La medida equivale, aproximadamente, a cincuenta cuartillas de fichas de computadora, que conviene imprimir para continuar con la siguiente fórmula.

Al llegar el momento de la redacción, aunque sea el primer intento, tenemos una sugerencia más: la ficha de trabajo se va subrayando con distintos colores para reconocer con facilidad cuando la idea, cita textual o comentario ya ha sido utilizado al redactar el corpus del trabajo y así evitar que se repita el material en diversos incisos o capítulos. Las fichas se ven hermosas con los subrayados en amarillo, azul, rosa…, pero, sobre todo, tendremos la plena seguridad de que no estamos utilizando el material por duplicado.

Un consejito: el éxito de un fichero de trabajo radica, en primer lugar, en especificar lo más posible el tema de cada ficha porque esto nos permitirá, al final de la recopilación del material, ordenarlo con base en los temas que

deseamos desarrollar a lo largo de la investigación, pero además debe ser un verdadero fichero de trabajo. Cuando leas y fiches, no te dediques sólo a hacer una antología de citas textuales; un mero resumen de lecturas tampoco sirve. Es importante que reflexiones de verdad por qué estás eligiendo guardar determinada información en la ficha. Si estás haciendo el análisis de una obra, señala por qué te parece importante marcar un fragmento. No pienses nunca que se trata de algo obvio. Cuando hayas terminado de fichar, si sólo hiciste resúmenes, será difícil que recuerdes por qué marcaste una parte de ese libro o cómo podrías relacionarlo con el artículo de una revista o con los datos hallados en aquella entrevista. Una buena ficha de trabajo es aquella donde le lanzas preguntas al texto e intentas que te las responda: apunta esas preguntas, aclara lo más posible cómo llegaste a la respuesta.

En una verdadera ficha de trabajo estás dialogando con todas tus fuentes. Si logras hacerlo, cuando termines tu fichero será sólo cuestión de organizarlo en relación con los temas que te interesaban y tendrás que sentarte, casi, sólo a escribirlo en forma de redacción continua. Un fichero bien hecho tiene un aparato crítico congruente: sabes de dónde proviene toda la información que estás utilizando. Además, ya tienes ahí organizada la lista de fuentes que consultaste para sólo transcribirla al final de tu trabajo.

#### Control de fuentes

Como ya se dijo, llamamos texto a todo material publicado impreso, grabado, filmado, etc., que se consulta en una investigación. Por tanto, en esta hoja de control igual aparecerán libros, películas, programas de televisión o periódicos y revistas. Incluso puede adecuarse con algunas variantes para controlar el desarrollo del trabajo de campo.

Este control se establece en virtud de la cantidad de textos que deberán ser consultados y con el fin primordial de ahorrar tiempo y trabajo, que de otra manera se desperdician, ya que la experiencia nos indica que, a partir del cuarto o quinto texto, perdemos la capacidad de reconocer los distintos datos y de ubicar las obras adecuadamente.

El principal objetivo de este cuadro de control es la localización gráfica y pronta de los textos, desde su detección hasta el dato que indique el estado de su consulta y trabajo. Se establece como una matriz de doble entrada con el fin de que contenga al mismo tiempo los datos más adecuados para cada tipo de investigación.

Tanto los indicadores en cada columna como los rubros horizontales podrán variar, como ya se dijo, pero se somete un ejemplo. La experiencia ha demostrado que el tamaño debe ser bastante ancho, esto es, con muchas columnas para aprovechar el máximo espacio donde se puedan indicar los datos más importantes de cada proceso. Las hojas de cálculo son muy accesibles y ofrecen el formato idóneo para este material.

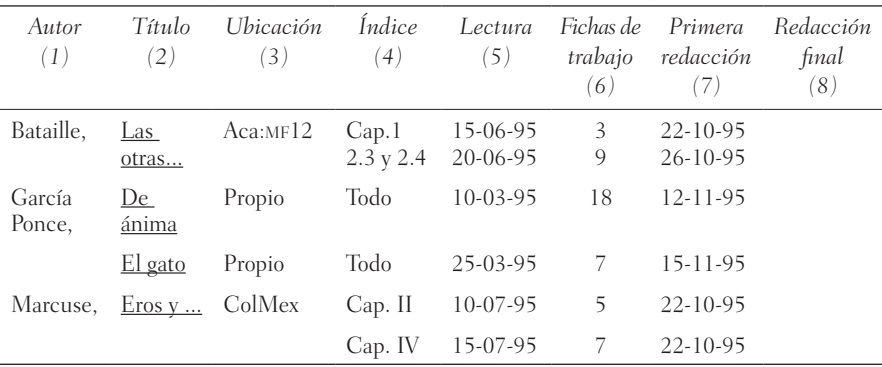

- *(1)* En la primera columna quedarán registrados autores o fuentes consultadas. Se enlistan conforme se van detectando. Al final, una vez completo el total de autores, se pueden clasificar en orden alfabético o según se dirijan a capítulos específicos de la investigación.
- *(2)* Se consignan aquí los diversos títulos de cada autor(a). Nuevamente, subrayaremos el nombre de las obras, puesto que el cuadro se va trabajando en manuscrito.
- *(3)* Esta columna es muy importante, dado que la amplitud de la consulta nos lleva a bibliotecas y otros sitios donde se encuentran los libros que no son de nuestra propiedad y que debemos, en algún momento, volver a revisar o los sitios o repositorios donde los consultamos.
- *(4)* Una vez que se consulta por primera vez el título requerido, con el fin de no desperdiciar tiempo en revisarlo por duplicado, se detectan en el índice los capítulos o incisos de interés y se registran para ir a su consulta en el momento conveniente. Esto es de especial interés cuando los títulos se revisan en librerías, y al no poder comprar el ejemplar, se busca directamente en la biblioteca o en algún sitio de internet.
- *(5)* En la siguiente columna se fechan cada una de las detecciones establecidas en la columna anterior.
- *(6)* Cuando ya se han realizado las fichas de trabajo, se registra el número de que se dispone.
- *(7)* Conviene anotar cada parte que ya se ha redactado. Lógicamente, no puede hacerse un trabajo riguroso en el que siempre se vaya cumpliendo con la redacción por capítulos progresivos; de tal suerte conviene poder revisar de manera fácil dónde estamos, qué conviene atacar en cada momento y cuáles son las ausencias de cada autor o título.
- *(8)* La redacción que hemos llamado "final" lastimosamente no lo es, pero al menos ya es el primer tratamiento que puede presentarse a quien nos asesore o dirija la investigación. Es una manera de alentarnos en el proceso terriblemente espléndido en el que nos hemos enfrascado.

El fichero en disco duro y "disco blando"

Nos ha sucedido que algunas y algunos asesorados consideran no del siglo pasado, sino del antepasado, el andar haciendo fichitas manuscritas en tarjetas —o peor, en "hojitas media carta"—, y se lanzan, como buenos representantes de la actualidad, a meter todo a la computadora. Muy loable. Solamente que a muchos les ha sucedido que de pronto se le ha metido un virus al equipo o no tienen luz en el momento preciso y urgente o que...etcétera, etcétera.

Cuando no aceptamos que nuestro conservador —por no decir anticuado— *disco blando* puede terminar siendo el más seguro, lo menos que podemos hacer es tener respaldos cual sillería monacal. Esto es, conviene guardar en una usb, en la nube (usted decida en cuál prefiere respaldar su trabajo) y, si disponemos de otra computadora, podemos tenerlo quintuplicado.

La salud mental puede dañarse con tanta clonación, aunque siempre podrá mejorar, mientras que las pérdidas de materiales son un perjuicio sin re-me-dio. En caso de hacer varios respaldos, ¡cuidado al nombrarlos! para no confundir la versión más reciente, llena de invaluables correcciones, con una anterior.

En defensa de la menguante práctica de escribir a mano, hay que decir que, además de lo concerniente a la seguridad de nuestra información, poner

a trabajar la pluma detona procesos mentales que el teclado no. Tachar, agregar notas, esquemas y simbología propia a nuestras fichas son actividades espontáneas y creativas que sólo suceden en el manuscrito.

### El cronograma

Aunque se dice que la más común de las funciones de los cronogramas es no cumplirlos, aun así recomendamos ampliamente que quien investiga se fije uno o varios según los vaya rompiendo, pero que siempre trabaje contando con el tiempo en toda su labor. En una matriz de doble entrada deberán consignarse, en máximo tres columnas, las fechas para cumplir cada etapa de trabajo. Procuremos ser realistas.

Horizontalmente se enlistarán los distintos trabajos determinados como básicos y así se podrán conjuntar los tiempos ideales en los que cada proceso deberá realizarse. Aparece a continuación un ejemplo que también, obviamente, se cambiará según las particularidades propias de cada investigación.

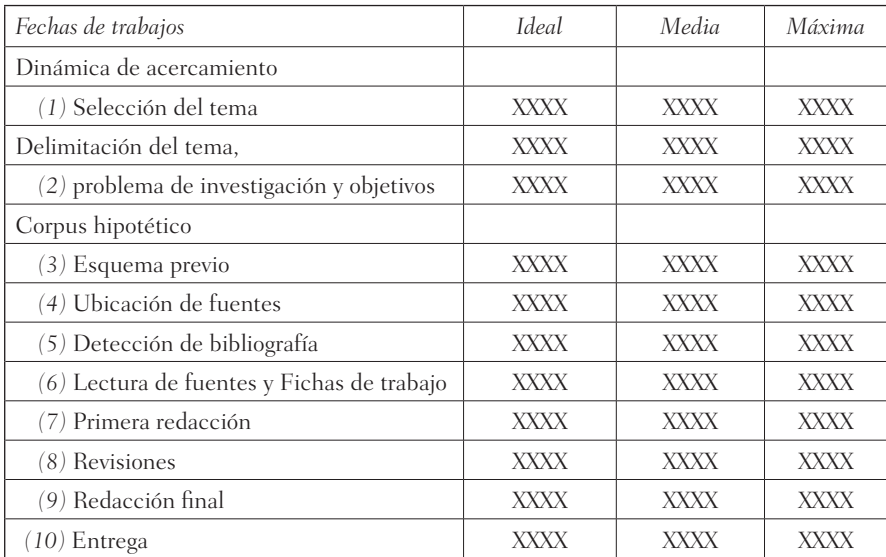

Las tres columnas de fechas nos permiten indicar, en la primera, la ideal para terminar cada uno de los trabajos indicados; la segunda es la que registra de manera salomónica y la que puede irse actualizando conforme nos vamos

"colgando" y, por último, las fechas de alerta que deberán cumplirse INDE-FECTIBLEMENTE so pena de muerte. Estas columnas pueden también estipularse por meses: junio, julio, etc., para ir indicando en cada una de ellas las fechas a que nos podemos — ¿o debemos?— obligar.

Por lo que se refiere a los trabajos:

- *(1)* Estos tres pasos guardan una estrecha continuidad, por lo que se realizan de manera muy continua y se les asigna poco tiempo con el fin de que el ejercicio cumpla con sus objetivos de la mejor manera.
- *(2)* Al igual que con los procesos anteriores, éstos dos son contiguos y deben establecerse de la manera más cercana y rápida posible.
- *(3)* Aunque se concede una fecha para el esquema previo, las características de movilidad de este trabajo le impedirán quedar fijo cronológicamente. Los cambios que irá sufriendo afectarán en la misma proporción su cronología, pero esa movilidad no afectará las labores subsecuentes.
- *(4)* La ubicación de fuentes requiere bastante tiempo, pues comprende la revisión en las bibliotecas, particulares y públicas, los recorridos por librerías y casas de amistades (éstas suelen ser muy convenientes).
- *(5)* Esta detección, aunque llamada bibliográfica, comprende todas las fuentes que habrán de utilizarse, las cuales, como ha quedado manifiesto, pueden ser también hemerográficas, de video, fono y cinematográficas.
- *(6)* Esta etapa es la más tardada. Durante su proceso se siguen realizando búsquedas y detección de fuentes. Es muy común que al estar fichando un libro, nos encontremos con una referencia bibliográfica que nos dirige a otra también interesante, de tal forma que esta etapa concilia o permite realizar algunas otras de las estipuladas en tiempos previos.
- *(7)* Para este trabajo se requiere una buena cantidad de tiempo, pues es el equivalente a la obra negra de la construcción. En este primer vaciado de las fichas de trabajo se necesita ir organizando y restableciendo disciplinadamente toda la información.
- *(8)* Las revisiones quedan a cargo de los asesores de tesis o comités de publicación o de investigadores. Es probablemente el periodo que no puede controlar el investigador. Paciencia.
- *(9)* Para la redacción final deberán considerarse las capacidades de quien escribe, el estilo y la cantidad de citas, epígrafes, etc. que tenga quien in

vestigador. Esta etapa no sólo abarca el tiempo para corregir erratas y errores, sino para engalanar —según las disposiciones personales el documento.

*(10)* iii bravo !!!

Entre otras más, reconocemos que el cronograma brinda tres ayudas básicas:

- *a*) Opera muy positivamente para resguardarnos de la ambición de saberlo todo acerca del tema propuesto. Les aseguramos que ayuda bastante al enfrentarnos con la realidad cuando, revisando el control de tiempos, nos tenemos que preguntar ¿en los cuatro días que me faltan para terminar de revisar bibliografía, puedo leerme otras dos novelas de Carlos Fuentes y la *Teoría de la novela* de Luckács?
- *b*) Por el contrario, es muy alentador cuando, ante ese mismo enfrentamiento con el cronograma, nos encontramos con que estamos holgados para revisar otro documento que resultaba interesante de acuerdo con la información recopilada en el control de textos y que se había soslayado jerárquicamente.
- *c*) Cuando las investigaciones deben llegar a término en fechas, si no precisas sí necesarias, nada opera de mejor manera que el cronograma.